# iOS and Swift Essentials

## Syllabus

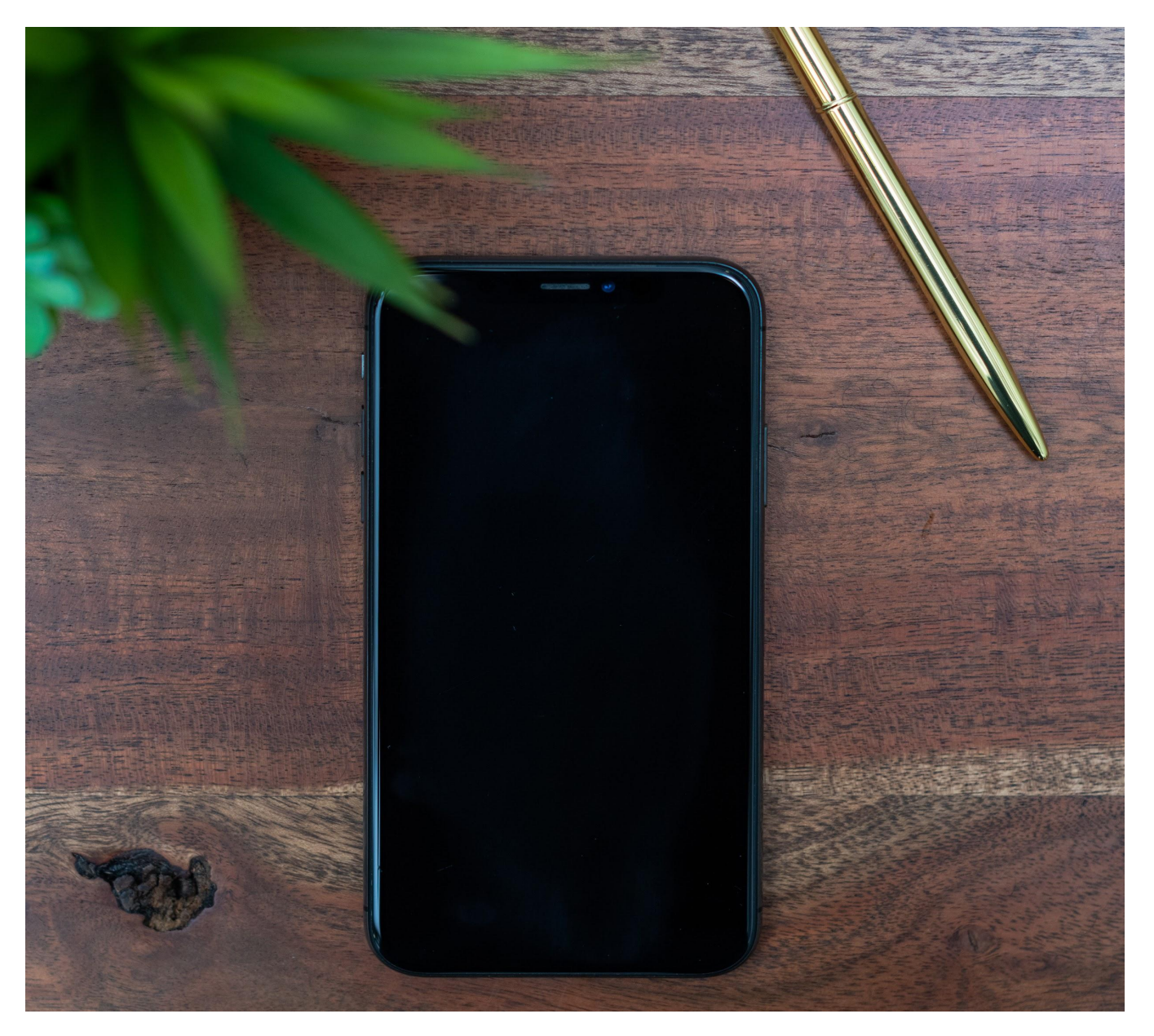

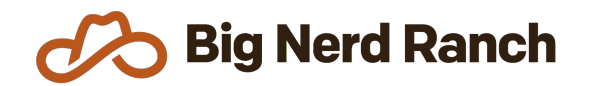

Email: [hello@bignerdranch.com](mailto:hello@bignerdranch.com)

P: 770-817-6373

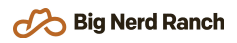

### Course Overview

If you're new to iOS development and want to write applications that run on the iPhone or iPad, this 7-day course is just what you need. In just seven days, we'll have you building your first iOS application using Swift.

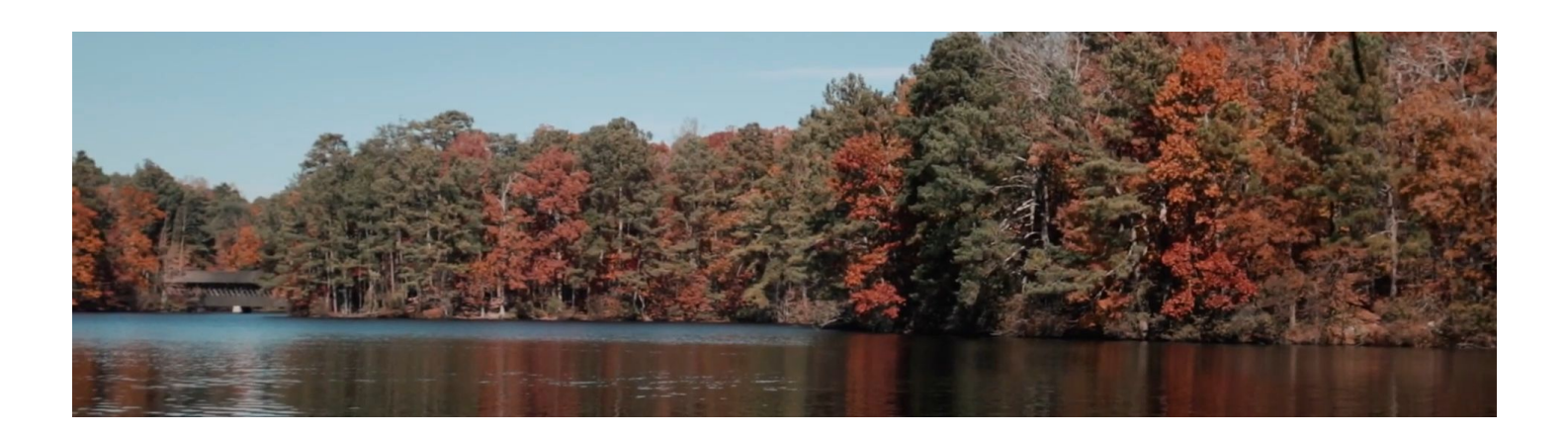

#### **Who Should Take This Course**

- Existing object-oriented developer who wants to learn iOS development.
- Students should already be familiar with basic programming concepts: variables, statements, functions, arrays, data structures and common programming problems.

8

## Syllabus

#### **Swift**

- Understand elements of the Swift standard library
- Learn about Swift's approach to safety and how to use it to write better apps
- Implement Swift's functional patterns and utilize extensions to extend "out-of-the-box" functionality

#### **Xcode**

- Navigate Apple's IDE for developing iOS applications
- Debug problems with applications using the tools that Xcode provides

#### **User Interfaces**

- Explore basic interface elements such as labels, buttons, and segmented controls
- Use text fields along with the delegation design pattern to gather user input
- Build interfaces more easily using stack views
- Use containers such as tab bar and navigation controllers to manage more complicated application structures
- Design flexible interfaces that scale across different devices and screen sizes using Auto Layout and size classes

#### **Collections**

- Learn how to utilize the data source design pattern
- Display lists of elements using table views
- Display grids of elements using collection views

#### **Localization**

- Remove hard-coded locale-specific information such as date formatting and decimal separators from applications
- Localize applications into more than one language

#### **Data Persistence**

- Learn how the file system is organized on iOS
- Use archiving to persist simple object graphs to the file system